مسائل مطوله في لغة ++C

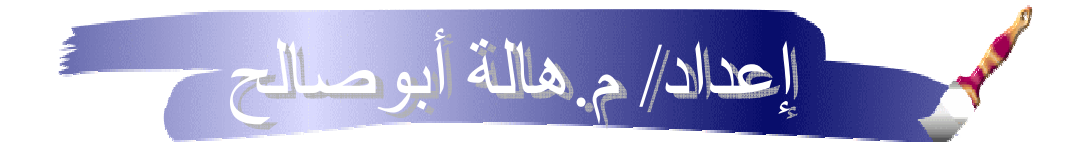

إعداد وتجميع/ م.هالة ابوصالح \_ اليمن - صنعاء

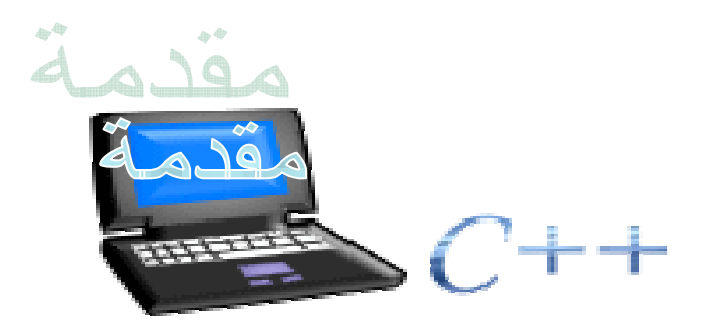

يعتبر هذه الكتاب مجموعة من المسائل والبرامج المكتوبة بلغة ++C والتي قد تعين على فهم هذه اللغة البرمجية الرائعة، ويقدم هذا الكتاب للمبتدئين في البرمجة بشكل خاص.

م. هالة أبوصالح

1- برنامج باستخدام الدوال تقوم بجمع من 1 إلى 50 ؟

#include  $\langle$ iostream.h $>$ int sum(int); int main  $()$  $\{$  $int x$ ; cout  $<<$ " sumion is :- " $<<$ sum  $(x)$ ; return  $0$  :  $\left\{ \right\}$ int sum (int a)  $\{$ int su  $=0$ : for(int i=1;  $i \le 50$ ; i++)  $su+=i;$ return su :

2- برنامج باستخدام الدوال يقوم بحساب مضروب أي عدد ؟

```
#include <iostream.h>
#include <iomanip.h>
int \, \text{main} ()
\left\{ \right.int num , fact=1;
cout<<endl<<"\n Enter oen number"<<endl;
\text{cin} \geq \text{num};
```

```
for(int i=1; i\leq num;i++)
```
fact\*=i ; // fact =fact \* i ; cout<<" The fact is :- " << fact<<" \;

return  $0$ ; }//end main

3- إيجاد قيمة y حيث:<br>y= x<sup>2</sup> +25

```
#include <iostream.h>
int tow(int);
int main()
\left\{ \right.int x,y;
cout << "Enter one number (x)^2" < < endl;
\text{cin}>>x:
cout<<"y=x^2 +25 = "<<tow(x) <<endl ;
return 0 :
\left\{ \right\}int tow(int p=1)
\{int y ;
y=(p*p)+25;return y ;
\left\{ \right\}
```
4- برنامج باستخدام الدوال يحسب مكعب أي عدد مدخل ؟

```
#include <iostream.h>
int sqrt(int);
int \text{ main}()\left\{ \right.int x:
\text{cout}<<" \text{Enter } x ";
\text{cin}>>x;cout << "The sqrt of "<<x \lt x" = "\lt sq(x);
return 0;
}//end main
int sqrt (int a)
\left\{ \right.return a*a*a :
```
 $S=x^2+x^4+x^6+\ldots+x^n-5$ 

```
#include <iostream.h>
#include \langle \text{math.h}\ranglevoid maths(void);
int \, \text{main} ()
\{math(s);return 0;
\left\{ \right\}
```

```
void maths (void)
```

```
\left\{ \right.int sum =0;
int x, n;cout << "Enter base number : " ;
\text{cin}>>x;
cout<<"Enter power number : ";
\text{cin}>>n:
for (int i=2; i <= n; i + = 2) {
sum=pow(x,i);
\left\{ \right\}\text{cout}<<"The Resulit = "<<sum;
```
#include <iostream.h>  $int \, \text{main}$  ()  $\left\{ \right.$  $int x:$ cout<<"Enter one number" <<'\t';  $\text{cin}>>x$ : for  $(int i=1 ; i<=x ; i++)$  $\{$ for  $(int j=1 ; j<=x ; j++)$  $\left\{ \right\}$ 

```
\text{cout} \ll \text{endl};
\left\{ \right.cout<<endl;
\text{cout}<<"--------------":
\left\{ \right.#include \langleiostream.h>int po (int, int);
int main()\left\{ \right.int x, y;cout << "Enter x, y";
\text{cin}>>\text{x}>>\text{y};
cout << "\nx to po y=" << po(x,y) << endl ;
return 0;
\left\{ \right.int po (int a, int b)
\left\{ \right.int p=1;
for (int i=1 ; i<=b ; i++)p=p*a;return p;
\mathcal{F}#include <iostream.h>
int sum(int);int \, \text{main}()\left\{ \right.int x:
cout<<"Enter one number :- "<<endl :
```

```
\text{cin}>>x:
cout << "Sumtion is :- " << sum(x) ;
return 0;
\left\{ \right.int sum(int m)\left\{ \right.int su=0;
for (int i=1 ; i<=m ; i+=2)su+=i;return su;
\left\{ \right\}#include \langleiostream.h>void oddeven (void);
int main ()
\left\{ \right.oddeven ();
return 0;
 \left\{ \right\}void oddeven (void)
\left\{ \right.int x;
cout<<"Enter number x " <<endl;
\text{cin}>>x:
if (x\%2 == 0)cout << "Number is even:- " << x ;
else if (x\%2 := 0)cout<<"Number is odd :- "<<x ;
 \left\{ \right\}
```
7- جمع أرقام يحدد عددها المستخدم

```
#include \langleiostream.h>void main ()
\left\{ \right.\frac{1}{\sqrt{2}} an integer number
  int Num;
  \frac{1}{2} numebr of numbers
  int Num Num;
  \frac{1}{2} total of numbers
  int Sum = 0;
  \text{cout} \ll "Enter the number of numbers : ";
  \frac{1}{2} get the number of numbers from user
  \sin \gg Num Num;
  \frac{1}{2} loop from 1 to Num_Num.
  for (int Counter = 1; Counter \leq Num Num; i++)
  \left\{ \right.\text{count} \ll "Enter number (" << Counter << ") :";
    \frac{1}{2} get the number from user
    \sin \gg Num;
    // put the number in sum
    Sum += Num;\mathcal{U} end for
  \left\{ \right\}\frac{1}{2} print the result
  \text{cout} \ll "The Result is : "\ll Sum :
                                         \frac{1}{2} end main
  ļ
```
8- اله حاسبه باستخدام الدوال (Function)

### #include <iostream.h>

// functions initialize int Pluse (int, int); int Minus (int, int); int Div (int, int); int Mult (int, int);

### void main ()

 $\{$ 

// first and second integer number int Fir\_Num; int Sec Num;

// kind of operation char Ope;

#### $\frac{1}{2}$  input phase

cout << "Enter the first number : ";  $\sin \gg$  Fir Num; cout << "Enter the second number : ";  $\sin \gg \text{Sec Num};$ cout << "Enter ur operation : ";  $\sin \gg \text{Ope};$ 

// switch body switch (Ope)  $\{$ // if operation is pluse case  $' + '$  :

cout << "The result is : ";

### break;

```
// if operation is minus
    case ' - ' :
      cout << "The result is : "
         << Minus ( Fir_Num, Sec_Num );
      break:
   // if operation is mult
    case '*' :
      cout << "The result is : "
         << Mult ( Fir_Num, Sec_Num );
      break;
   // if operation is divison
    case \sqrt{\ } :
      cout << "The result is : "
         << Div (Fir Num, Sec Num);
      break;
   // if operation is not logical
    default :
      cout << "Sorry ur operation is wrong";
                                   // end switch
\mathcal{E}\mathcal{U} end main
\mathcal{E}// pluse function body
int Pluse (int x, int y)
\{return x + y;
\mathcal{E}
```

```
// minus function body
int Minus (int x, int y)
\{return x - y;
\mathcal{E}// div function body
int Div (int x, int y)
\left\{ \right.if (y == 0)
  \left\{ \right.cout << "Error division by zero";
     return 0:
   \mathbf{r}else
     return x/y;
\left\{ \right\}// mult function body
int Mult (int x, int y)
\left\{ \right.return x * y;
\left\{ \right\}
```
# 9- برنامج يأخذ كدخل من المستخدم عناصر مصفوفة ثم يرتب عناصر ها تصاعديا ويضعها فّي مصفوفة أخرى بواسطة الفرز الفقاعي؟

#include  $\langle$ iostream.h $>$ 

void main ()

 $\{$ 

 $\frac{1}{2}$  matrix initialize to 80 dim

```
 

// when matrix with main loop counter indix less than matrix with loop 
                                                                      i<br>L
                                                                      Ĵ
                                                                      \overline{1} int Matrix [80]; 
  // integer numbers 
  int Number; 
  int Temp; 
  // input phase 
  cout << "plz enter number of numbers : "; 
  cin >> Number; 
 for (int i = 0; i < Number; i++)
  \{ cout << "Enter the number : "; 
   \sin \gg Matrix [i];
   } 
  // loop until loop counter equal to number 
 for (int Start = 0; Start < Number ; Start + +)
    // loop until loop counter equal to number 
   for (int N_Now = Start ; N_Now < Number ; N_Now++ )
\left\{\begin{array}{c} \end{array}\right\}counter 
      //indix 
     if (Matrix [Start] > Matrix [N_Now])
\left\{\begin{array}{c} \end{array}\right\}Temp = Matrix [Start];Matrix [Start] = Matrix [N Now];Matrix [N_Now] = Temp;\} // end if
     } // end for
```

```
\frac{1}{2} print matrix
     for (int Start = 0; Start < Number ; Start + +)
        \text{cout} \ll \text{Matrix} [Start] \ll endl;
                                                                 \mathcal{U} end main
\mathcal{E}
```
10- برنامج يعمل على جمع عددين

```
include < \leq include < \leq inext{mean}.
```

```
void main()
\{
```
 $\left\{ \right\}$ 

 $\frac{1}{2}$  an integer number int Fir Num;  $\frac{1}{2}$  an integer number int Sec Num:

 $\text{cout} \ll$  "Enter the first number : ";  $\frac{1}{2}$  get the first number from user  $\sin \gg$  Fir Num;

 $\text{cout} \ll$  "Enter the second number : ";  $\frac{1}{2}$  get the second number from user  $\sin \gg \text{Sec Num};$ 

 $\frac{1}{2}$  print the sum cout << "The Result is : " << Fir\_Num + Sec\_Num ;

 $\frac{1}{2}$  end main

```
11- برنامج رفع العدد إلى قوه (Power)؟
```
 $\overline{\phantom{a}}$  $\overline{\phantom{a}}$  $\overline{a}$ 

### $\#$ include  $\lt$ iostream.h $>$

# void main ( )

{ // an integer number and power int Num; int Pow; // the result of operation int Res; // temporary number int Temp\_Num;

### // input phase

 cout<<"Enter the number : "; cin>> Num ; cout<<"Enter the power : " ; cin>> Pow ;

```
 Temp_Num = Num ;
```

```
 // loop continue until Counter equal to power 
for(int Counter = 0; Counter < = Pow; Counter++)
\left\{ \right. Res = Num * Temp_Num ; 
Temp_Mum = Res; } //end loop
```
 // print the result cout  $<<$  "The result is : " $<<$  Res;

} // end main

12- برنامج يعمل على فحص الرقم إذا كان زوجي أم فردي؟

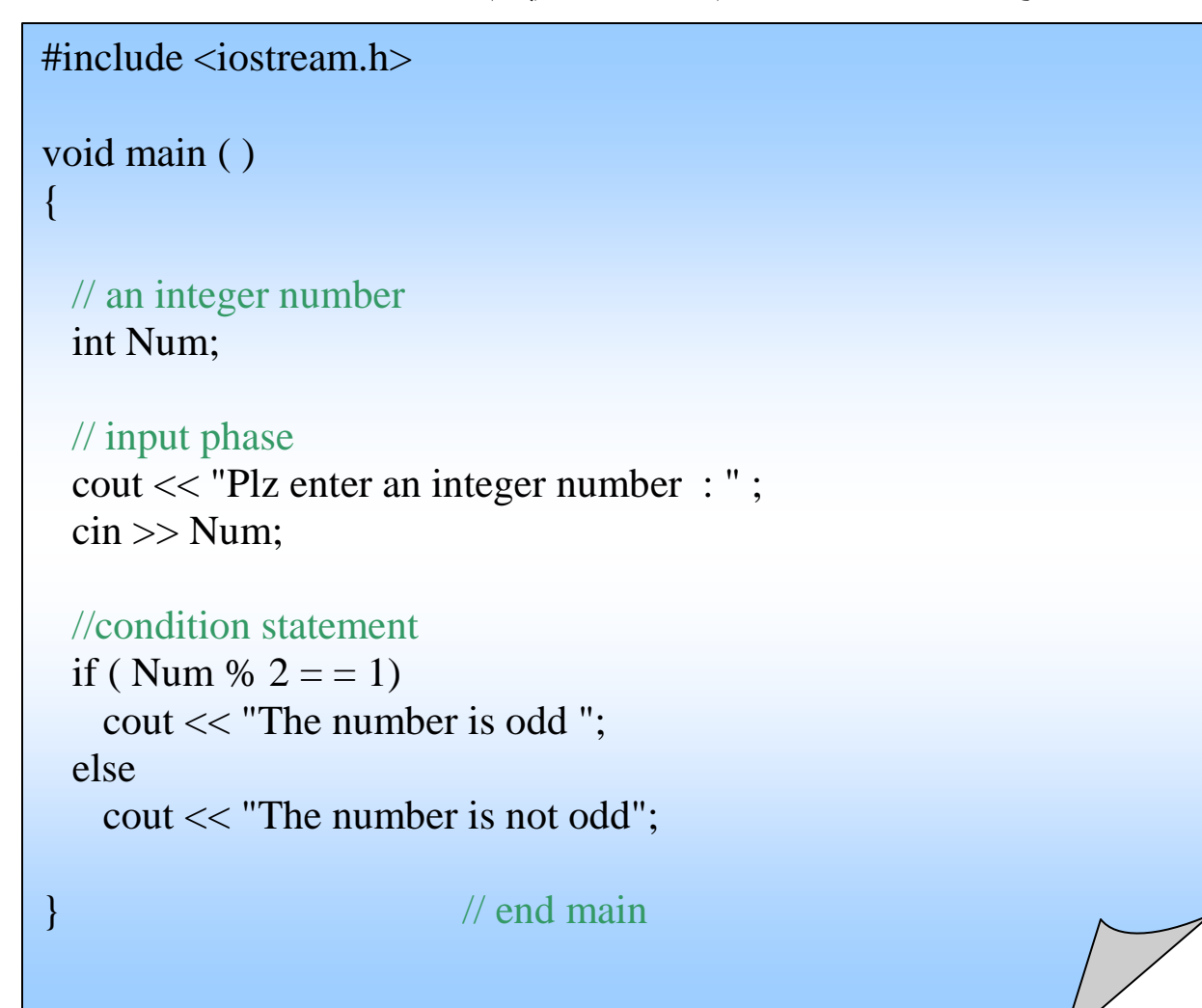

## 13- برنامج يبحث عن القاسم المشترك الأكبر لعددين

#include  $\langle$ iostream.h $>$ 

void main ()  $\left\{ \right.$ 

> // first and second integer number int Fir\_Num; int Sec Num;

```
\frac{1}{\pi} //input phase
 cout << "Enter first number : ";
 \sin \gg Fir_Num;
 cout << "Enter second number : ":
 \sin \gg \text{Sec Num};// while one of these conditions or both is true repeat
 while (Fir_Num < 0 \parallel Sec_Num < 0)
  \{cout << "One or to numbers is negative\langle n'';\text{cout} \ll "Oh man enter positive number : ";
   \sin \gg Fir Num;
   cout << "Your second number please : ";
   \sin \gg \text{Sec_Num};
  \left\{ \right\}//while First number not equal to second number repeat
 while (Fir Num != Sec Num)
  \left\{ \right.if (Fir Num > Sec Num)
     Fir Num = Sec Num;
    else
      Sec_Num = Fir_Num;\}\frac{1}{2} end while
 \text{cout} \ll "The result is : "
     << Sec Num:
                                            \frac{1}{2} end main
\left\{ \right\}
```
14- برنامج اختبار الرقم إذا كان فردي أو زوجي فإذا كان فردي فربعه واجمعه وألا فلا تجمعه ويظل الإدخال حتى يتم إدخال الرقّم -1؟

```
#include \langleiostream.h>void main ()
\{// integer number
  int Num = 0:
  \frac{1}{2} total of ood number
  int Total = 0:
  \frac{1}{2} for loop ended when user input -1
  while (Num != -1)
  \{cout << "Enter positive number (-1) to end : ";
    \sin \gg Num;
    // when number is negative
    if (Num < -1)
      Num * = -1;
    \frac{1}{2} test if number is odd or not
    if (Num % 2 = = 1)
       Total = Total + (Num * Num);
   \left\{ \right\}\frac{1}{2} end while
  // print the result
  \text{cout} \ll "The result is : "\ll Total;
\mathcal{L}\frac{1}{2} end main
```
15- برنامج يحسب حساب معدل تخرج طالب من إحدى الكليات أو المعاهد؟

```
\overline{a}\overline{1}#include <iostream.h> 
void main ( ) 
\left\{ \right. // integer values 
  int Num_Of_Sub; 
  int Grade; 
 int Total = 0;
  int Average; 
  // get the number from user 
  cout << "Plz enter number of subjects : "; 
 \sin \gg Num Of Sub;
  // loop until loop counter equal to number of subjects 
 for (int Counter = 1; Counter \le Num_Of_Sub; Counter++)
  \left\{ \right. // input phase 
   cout << "Enter grade number ("<< Counter << ") : ";
    cin >> Grade; 
    // when grade is between (100) and (50) 
   if (Grade > = 50 && Grade \leq 100)
     Total += Grade;
    // when grade is larger than (100) or less than (50) 
    else 
\left\{\begin{array}{c} \end{array}\right\}cout << "Sorry ...grade is out of range !!!!! try again\n";
      Counter--; 
    } 
   } // end for
  // print the average 
 Average = Total / Num_Of Sub ;
  cout << "The average is : " << Average ; 
} // end main
```
16 ـ برنـامج يعمل على تقريب عدد حقيقي إلى اقرب عدد صحيح؟

```
 
                                                                  \overline{1}\overline{\phantom{a}}\#include \ltiostream.h>void main ( ) 
{ 
  // a float number 
  float Num; 
  // temorary number 
  float Temp_Num; 
  //input phase 
  cout << "Enter ur Number : "; 
 \sin \gg N Num:
  // put the value of number in temporary number 
 Temp Num = Num; // while temporary number is bigger than one repeat 
 while ( Temp Num > 1 )
  \left\{ \right. Temp_Num -= 1; 
   } // end while 
 // when temporary number is less than zero point five (0.5)if (Temp_Num < 0.5)
      cout << "The result is : " << ( Num ) - ( Temp_Num ); 
  // when temporary number is bigger than zero point five (0.5) 
   else 
    cout << "The result is : " 
        << (Temp_Num - 1) * (-1) + ( Num );
  } // end main
```
 $\overline{\phantom{a}}$ 

```
17 ـ برنـامـج يأخذ رقم من المستخدم ثم يطبع في السطر الأول رقم () ثم في السطر
                             الثاني رقم 2 0 و هكذا حتى يصل إلى الرقم المدخل؟
```

```
 
                                                                        \overline{ }\overline{\phantom{a}}\overline{ }\overline{\phantom{a}}\#include \ltiostream.h>void main ( ) 
\left\{ \right. // an integer number 
  int Num; 
  cout << "Enter an integer number (not odd) : "; 
 \sin \gg Num:
  // when the number is odd 
 if ( Num % 2 = 1)
    cout << "Sorry ur number is odd"; 
  // when number is not odd 
  else 
  \left\{ \right. // loop until loop counter equal to number 
   for ( int Count 1 = 0; Count 1 \leq Num; Count 1 + 2 )
     { 
      // loop until loop counter equal to main loop counter 
for ( int Count 2 = 0; Count 2 \le Count 1; Count 2 += 2 )
       \text{cout} \ll \text{Count} \quad 2 ;
    \cot \ll \text{endl};
                                               \frac{1}{2} end for
\} // end if
} // end main
```
18- برنامج يحدد المستخدم أبعاد مصفوفة ثنائيه مربعة, ومن ثم يقوم البرنامج بطباعه مجموع عناصر القطر الرئيسي للمصفوفة؟

```
#include <iostream.h> 
void main ( )
```

```
Total += Array [Counter_1] [Counter_2] * Array [Counter_1]
                                                                   Ī
{ 
  // initialize tow dimensional array 
  int Array [10] [10] ; 
  // size of array 
  int Dim; 
  //total numbers which have same dimension 
 int Total = 0 ;
  // input phase 
  cout << "Enter the Dim of Array : " ; 
 \sin \gg Dim :
  // loop until loop counter equal to array dimension 
 for (int Counter 1 = 0; Counter 1 < Dim; Counter 1 +)
 \{ // loop until loop counter equal to array dimension 
    for (int Counter 2 = 0; Counter 2 < Dim; Counter 2 + )
\{ // input phase 
          cout << "Enter the element [" 
            << Counter 1<< "] ["<< Counter_2
            << "]: ";
          cin >> Array [Counter_1] [Counter_2]; 
          // if row number equal to column number 
         if ( Counter 1 == Counter 2)
                [Counter 2];
     } 
                                      // end for
  // display result 
 cout << "The result is : "<< Total:
} // end main
```